# Enti Pubblici

## Aziende Sanitarie Locali ed altre istituzioni sanitarie ASL RIETI

Avviso

AVVISO PUBBLICO PER TITOLI, PROVA SCRITTA E COLLOQUIO, PER LA COPERTURA A TEMPO DETERMINATO DI N.15 POSTI PER CPS – INFERMIERE, CAT.D – PER LE ESIGENZE DELL'HOSPICE E DELL'ASSISTENZA PER CURE PALLIATIVE DOMICILIARI

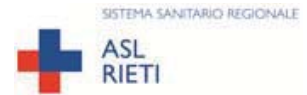

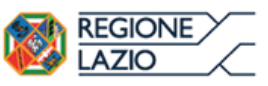

#### **AZIENDA SANITARIA LOCALE RIETI** Via del Terminillo, 42 – 02100 - Rieti – Tel. 07462781 – PEC: asl.rieti@pec.it C.F. e P.I. 00821180577

## AVVISO PUBBLICO PER TITOLI, PROVA SCRITTA E COLLOQUIO, PER LA **COPERTURA A TEMPO DETERMINATO DI N.15 POSTI PER CPS - INFERMIERE. CAT.D - PER LE ESIGENZE DELL'HOSPICE E DELL'ASSISTENZA PER CURE PALLIATIVE DOMICILIARI**

In attuazione della Deliberazione n.753/D.G. del 03.08.2020, modificata con Deliberazione n. 899/D.G. del 25.09.2020, che qui si intende integralmente riprodotta, è indetto Avviso pubblico, per titoli, prova scritta e colloquio, per la copertura a tempo pieno e determinato di:

n. 15 posti per CPS - Infermiere, Cat. D, per le esigenze dell'Hospice e dell'Assistenza per Cure Palliative domiciliari

#### **ART. 1 - REQUISITI PER L'AMMISSIONE**

#### Requisiti Generali:

- · Essere cittadini di uno degli Stati membri dell'Unione Europea, o loro familiari non aventi la cittadinanza di uno Stato membro che siano titolari del diritto di soggiorno o del diritto di soggiorno permanente, ovvero cittadini di Paesi terzi che siano titolari del permesso di soggiorno CE per soggiornanti di lungo periodo o che siano titolari dello status di rifugiato o di protezione sussidiaria (art. 38 Dlgs. n. 165/2001 e s.m.i.);
- · Idoneità física all'impiego e alle mansioni della posizione bandita, il cui accertamento sarà effettuato a cura dell'Azienda prima dell'immissione in servizio.
- · Non possono accedere all'impiego coloro che siano stati esclusi dall'elettorato attivo nonché coloro che siano stati dispensati o destituiti dall'impiego presso pubbliche amministrazioni o interdetti da pubblici uffici in base a sentenza passata in giudicato;
	- · Non aver riportato condanne penali, anche non definitive, di non avere procedimenti penali in corso per reati contro la pubblica amministrazione o per reati commessi nello svolgimento delle attività oggetto del presente Avviso;

#### **Requisiti Specifici:**

1) Diploma di Laurea in Scienze Infermieristiche (SNT/1 classe delle lauree in professioni sanitarie infermieristiche) ovvero Diploma Universitario, conseguito ai sensi dell'art.6, comma 3, del D.Lgs.502/92 e smi, ovvero i diplomi e gli attestati conseguiti in base al precedente ordinamento riconosciuti equipollenti ai sensi del Decreto 27.07.2000.

2) Iscrizione all'albo professionale. Iscrizione al corrispondente albo professionale di uno dei paesi dell'Unione Europea o di paesi terzi, ove prevista, consente la partecipazione al Concorso, precisando che i candidati che hanno conseguito il titolo di studio presso istituti esteri devono essere in possesso del provvedimento di equiparazione al titolo di studio italiano richiesto dal presente bando in dicando gli estremi dell'atto di riconoscimento da parte del MIUR.

3) Consolidata esperienza nel settore relativo all' Hospice e all'Assistenza per Cure Palliative domiciliari, rilevabile da periodi di servizio svolti sia mediante rapporti di lavoro a tempo determinato e/o indeterminato che tramite rapporti di lavoro di natura libero-professionale ovvero in somministrazione presso strutture pubbliche e/o private nei servizi di assistenza delle cure palliative domiciliari e/o Hospice.

I requisiti a pena di esclusione devono essere posseduti alla data di scadenza del presente bando.

Ai sensi dell'art. 3, comma 6 della Legge n. 127/1997 e ss.mm.ii., la partecipazione ai concorsi indetti da Pubbliche Amministrazioni, non è soggetta a limiti di età.

Ai sensi della Legge 125/1991 e ss.mm.ii. questa Amministrazione garantisce parità e pari opportunità tra uomini e donne per l'accesso al lavoro ed il trattamento sul lavoro.

I candidati che hanno conseguito il titolo di studio all'estero dovranno allegare idonea documentazione attestante il riconoscimento del proprio titolo di studio con quello italiano richiesto ai fini dell'ammissione, in conformità della vigente normativa nazionale e comunitaria o indicare gli estremi del Decreto Ministeriale di riconoscimento.

I cittadini degli stati membri dell'Unione Europea o di un paese non comunitario, devono possedere i seguenti requisiti:

- a) godere dei diritti civili e politici anche negli stati di appartenenza o di provenienza;
- b) Avere adeguata conoscenza della lingua italiana;

La omessa indicazione anche di un solo requisito generale o specifico o di una delle dichiarazioni aggiuntive richieste dal bando, determina l'esclusione dalla procedura di che trattasi.

#### **ART. 2 - PRESENTAZIONE DELLA DOMANDA**

La domanda di partecipazione all'Avviso pubblico va presentata, a pena di esclusione, entro il 20° giorno successivo alla data di pubblicazione del bando Bollettino Ufficiale della Regione Lazio, procedura telematica, tramite accedendo al seguente indirizzo unicamente web: https://concorsi.asl.rieti.it compilando lo specifico modulo on line secondo le istruzioni riportate nell'ALLEGATO 1 che costituisce parte integrante del presente bando.

#### E' esclusa ogni altra forma di presentazione o trasmissione. Pertanto eventuali domande pervenute con altre modalità non verranno prese in considerazione.

La domanda potrà essere sottoscritta nei seguenti modi:

sottoscrizione con firma digitale del candidato, corredata da certificato,

- sottoscrizione della domanda con firma autografa del candidato e successiva scansione della stessa.
- La validità di ricezione della corrispondenza è attestata dalla ricevuta di avvenuta consegna.

L'amministrazione non assume responsabilità in caso di impossibilità di apertura dei file.

Il candidato che intenda concorrere a diverse discipline, dovrà presentare una domanda, con relativa documentazione allegata, per ciascuna disciplina, pena l'esclusione dal concorso.

Nella domanda di ammissione all'Avviso, REDATTA ESCLUSIVAMENTE MEDIANTE

PROCEDURA TELEMATICA, gli interessati devono dichiarare, sotto la propria responsabilità e consapevoli delle sanzioni penali previste dall'art. 76 del D.P.R. 445/2000 e ss.mm.ii., quanto segue:

- a) il cognome e nome, data e luogo di nascita, residenza, indirizzo PEC, il recapito telefonico;
- b) la cittadinanza posseduta, con l'indicazione, ove necessario, del titolo di equiparazione o della titolarità di regolare permesso di soggiorno e di dichiarazione di adeguata conoscenza della lingua italiana:
- c) il comune di iscrizione nelle liste elettorali, ovvero i motivi della loro non iscrizione o della cancellazione dalle liste medesime:
- d) le eventuali condanne penali riportate, nonché eventuali carichi penali pendenti (la dichiarazione va resa anche se negativa);
- e) di non essere stato destituito, dispensato o licenziato dall'impiego presso una Pubblica Amministrazione:
- f) l'idoneità fisica specifica alla mansione della posizione funzionale in argomento;
- g) il possesso del titolo di studio previsto nei requisiti specifici;
- h) gli eventuali altri titoli di studio posseduti:
- i) la posizione nei riguardi degli obblighi militari;
- i) gli eventuali servizi prestati presso pubbliche amministrazioni e le eventuali cause di cessazione di precedenti rapporti di pubblico impiego, ovvero di non aver mai prestato servizio presso pubbliche Amministrazioni:
- k) consolidata esperienza nel settore relativo all' Hospice e all'Assistenza per Cure Palliative domiciliari, rilevata da periodi di servizio svolti sia mediante rapporti di lavoro a tempo determinato e/o indeterminato che tramite rapporti di lavoro di natura libero-professionale ovvero in somministrazione presso strutture pubbliche e/o private nei servizi di assistenza delle cure palliative domiciliari e/o Hospice;
- I) gli eventuali servizi prestati nel profilo professionale oggetto del concorso presso privati convenzionati, ospedali classificati o privati non convenzionati con tutte le specificazioni del caso;
- m) gli eventuali titoli comprovanti il diritto di precedenza o preferenza a parità di punteggio nella graduatoria di merito (DPR 487/1994 e ss.mm.ii.);
- n) di essere portatore di handicap ai sensi dell'art. 3 della Legge 5/2/1992 n. 104 e, pertanto, di avere necessità di tempi aggiuntivi, nonché di ausili;
- o) il domicilio presso il quale deve, ad ogni effetto, essere data ogni necessaria comunicazione relativa al concorso, comprensivo del codice di avviamento postale e di recapito telefonico (in mancanza verrà utilizzato l'indirizzo di residenza);
- p) di accettare tutte le prescrizioni contenute nel presente bando;
- q) di autorizzare l'Azienda al trattamento dei dati personali ai sensi dell'art. 13 D. Lgs. 196/2003. E del Regolamento UE 679/2016;

La mancata sottoscrizione della domanda, la omessa indicazione anche di una sola delle sopraindicate dichiarazioni o dei requisiti richiesti per l'ammissione, determina l'esclusione dal  $concorco$ 

Coloro che intendono avvalersi dei titoli di preferenza e/o precedenza dovranno farne espressa dichiarazione nella domanda di partecipazione al concorso, presentando idonea documentazione, pena la perdita del relativo beneficio.

I candidati portatori di handicap possono specificare nella domanda, ai sensi dell'art. 20 della Legge 05/02/1992 n. 104, l'ausilio necessario per l'espletamento delle prove in relazione al proprio handicap, nonché l'eventuale necessità di tempi aggiuntivi.

Il termine stabilito per la presentazione delle domande e dei documenti è perentorio e, pertanto, non saranno prese in considerazione le domande che, per qualsiasi ragione, non esclusa la forza maggiore, vengano inoltrate prima o oltre il termine stesso. L'eventuale riserva di invio successivo di documenti è priva di effetto.

La domanda presentata esclusivamente in via telematica, resa ai sensi degli artt. 45 e 46 del D.P.R. 445/2000 sostitutiva a tutti gli effetti della certificazione, deve contenere tutti gli elementi necessari alla valutazione dei titoli che il candidato intende produrre, l'omissione anche di un solo elemento comporta la non valutazione o la parziale valutazione del titolo autocertificato.

In particolare, le dichiarazioni relative al titolo di studio, etc., devono indicare la struttura presso la quale sono stati conseguiti i relativi diplomi, nonché la data di conseguimento, la votazione riportata e la durata del corso. Il titolo di studio conseguito all'estero, deve avere ottenuto, entro la data di scadenza del termine utile per la presentazione delle domande di partecipazione al Avviso, il riconoscimento al titolo italiano rilasciato dalle competenti autorità;

Nelle dichiarazioni inerenti i servizi prestati, l'interessato è tenuto a specificare: l'esatta denominazione e l'indirizzo dell'ente presso il quale il servizio è stato prestato; la natura giuridica del rapporto di lavoro (dipendente, libera professione, lavoro interinale) se trattasi di rapporto di lavoro a tempo indeterminato o a tempo determinato, a tempo pieno o a tempo parziale (in questo caso specificare la percentuale o il numero di ore settimanali); categoria e profilo professionale; periodo di servizio effettuato (giorno, mese e anno di inizio e di cessazione), nonché eventuali periodi di interruzione del rapporto e loro motivo; posizione in ordine al disposto di cui all'art. 46 DPR 761/1979, con precisazione della misura dell'eventuale riduzione del punteggio di anzianità, per i servizi prestati presso il SSN; motivo di cessazione del rapporto;

Per i periodi di servizio prestati all'estero o presso organismi internazionali, valutabili nei titoli di carriera valutabili ai sensi della normativa vigente, occorre che gli interessati specifichino, oltre a tutte le informazioni di cui al punto precedente, anche il riconoscimento al servizio italiano, rilasciato dalle autorità competenti ai sensi della normativa vigente, che deve essere ottenuto entro la data di scadenza del termine utile per la presentazione delle domande;

Per i periodi di effettivo servizio militare di leva, di richiamo alle armi, di ferma volontaria e di rafferma, valutabili nei titoli di carriera ai sensi dell'art. 20, comma 2, DPR .220/2001 indicando, oltre all'esatto periodo di servizio prestato;

Per le attività svolte in regime di libera professione o di collaborazione coordinata e continuativa o a progetto o lavoro interinale, è necessario che il candidato specifichi: l'esatta denominazione e indirizzo del committente, il profilo professionale, la struttura presso la quale l'attività è stata svolta, la data di inizio della collaborazione e l'eventuale data di termine della stessa, l'impegno orario settimanale e/omensile, l'oggetto del contratto o del progetto e l'apporto del candidato alla sua realizzazione

Per le dichiarazioni relative ai servizi prestati presso case di cura, è necessario che l'aspirante indichi con chiarezza se le struttura è o meno accreditata o convenzionata con il Servizio Sanitario Nazionale:

Per le dichiarazioni relative ai servizi prestati alle dipendenze degli Istituti di Ricovero e Cura a Carattere Scientifico (IRCCS) è necessario che l'aspirante indichi l'esatta denominazione dell'Istituto, la sede e la relativa natura giuridica (se pubblica o privata);

Per le dichiarazioni relative alla frequenza di corsi di aggiornamento: denominazione dell'ente che organizza il corso, sede di svolgimento, data/e di svolgimento, numero di ore formative effettuate e se trattasi di eventi con verifica finale;

Per le dichiarazioni relative ad incarichi di docenza conferiti da enti pubblici: denominazione dell'ente che ha conferito l'incarico, oggetto/materia della docenza e ore effettive di lezione svolte.

Per quanto riguarda le **pubblicazioni**, si ribadisce che, dovendo essere edite a stampa, devono essere comunque allegate almeno in copia; il candidato pertanto è tenuto ad evidenziare il proprio nome e ad indicare il numero progressivo con cui ogni singolo scritto è contrassegnato nell'elenco dei documenti.

#### **ART. 3 - AMMISSIONE / ESCLUSIONE**

L'elenco dei candidati ammessi a sostenere le prove, sarà pubblicato sul sito internet della ASL Rieti, Sezione Concorsi;

La UOC Amministrazione del Personale provvederà alla verifica dei requisiti generali e della regolarità formale delle domande presentate, verificando se le stesse risultino irregolari o pervenute fuori dei termini iniziale e finale previsti nel bando.

Alla Commissione esaminatrice, è rimessa la verifica della consolidata esperienza nel settore (Art. 1, punto 3) del bando di Avviso).

All'esito delle verifiche effettuate dalla UOC Amministrazione del Personale e dalla Commissione esaminatrice, si procederà all'ammissione e all'esclusione dei candidati con atto del Direttore Generale, su proposta della UOC Amministrazione del Personale.

#### **ART. 4 - COMMISSIONE ESAMINATRICE**

La Commissione esaminatrice sarà nominata dal Direttore Generale, con successivo separato atto deliberativo, in ottemperanza a quanto disposto dal DPR 220/2001 e nel rispetto di quanto disposto dall'art. 35 bis del Dlgs n. 165/01 "Prevenzione del fenomeno della corruzione nella formazione di commissioni e nelle assegnazioni degli uffici".

La Commissione si riserva la possibilità di costituire apposite sottocommissioni, secondo le modalità previste dal DPR 220/2001.

#### **ART. 5 - CONVOCAZIONE DEI CANDIDATI**

Tutti gli aspiranti ai quali non sia stata comunicata l'esclusione dall'Avviso, saranno convocati per sostenere le prove attraverso la pubblicazione del calendario della prova scritta e del colloquio, sul sul sito web Aziendale www.asl.rieti.it nella sezione "Concorsi", almeno 15 giorni prima dello svolgimento della prova scritta e 20 giorni prima dello svolgimento del colloquio;

Le suddette convocazioni con l'indicazione della data, dell'ora e del luogo di svolgimento costituiscono a tutti gli effetti formale notifica nei confronti dei candidati ammessi alla procedura in parola. Non seguiranno ulteriori comunicazioni in merito.

Il risultato della valutazione dei titoli sarà affisso nel locale adibito alla prova orale prima dell'effettuazione della stessa.

I candidati dovranno presentarsi alle prove di esame, muniti di un valido documento di riconoscimento.

I candidati che non si presenteranno a sostenere le prove d'esame nel giorno, nell'ora e nella sede stabiliti, saranno dichiarati decaduti dal concorso, quale sia la causa dell'assenza anche se non dipendente dalla loro volontà.

Le prove d'esame non possono aver luogo nei giorni festivi, né nei giorni di festività religiose ebraiche o valdesi

#### **ART. 6 - VALUTAZIONE TITOLI E PROVE D'ESAME**

La Commissione Esaminatrice, per la valutazione dei titoli, per lo svolgimento della prova scritta e del colloquio dispone di 70 punti così ripartiti:

- a) 20 punti per la valutazione dei titoli;
- b) 30 punti per la prova scritta
- c) 20 punti per il colloquio;

I 20 punti per la valutazione dei titoli sono così ripartiti:

- · Titoli di carriera : 10
- · Titoli accademici e di studio : 3
- · Pubblicazioni e titoli scientifici : 3
- Curriculum formativo e professionale : 4

I titoli saranno valutati, dalla apposita Commissione Esaminatrice, ai sensi delle disposizioni contenute nel D.P.R. 220 del 27.03.2001 artt. 8, 11 e 20.

#### PROVA SCRITTA

La prova scritta consistente in test a risposta multipla sarà volta a verificare le conoscenze del candidato con riferimento specifico alle competenze previste dal profilo professionale oggetto della selezione e si intende superata se il candidato avrà ottenuto una valutazione di sufficienza, espressa in termini numerici, pari o superiore a 18/30.

#### **COLLOQUIO**

Il colloquio sarà volto a verificare le conoscenze del candidato con riferimento specifico alle competenze previste dal profilo professionale oggetto della selezione e si intende superata se il candidato avrà ottenuto una valutazione di sufficienza, espressa in termini numerici, pari o superiore a 14/20.

L'inserimento in graduatoria è subordinato al raggiungimento della sufficienza prevista in ciascuna delle prove.

#### **ART. 7 - GRADUATORIA**

La graduatoria dei candidati idonei sarà formulata dalla commissione esaminatrice, tenuto anche conto degli eventuali titoli comprovanti il diritto di precedenza o preferenza presentati dai candidati con la domanda di partecipazione secondo quanto previsto dalle vigenti disposizioni di legge in materia.

E' escluso dalla graduatoria, così come sopra formulata, il candidato che non abbia conseguito in ciascuna delle prove di esame la prevista valutazione di sufficienza.

La graduatoria di merito, sarà approvata con deliberazione dal Direttore Generale dell'Azienda Sanitaria Locale Rieti e sarà pubblicata sul Portale Aziendale www.asl.rieti.it nella sezione "Concorsi" nonché sul Bollettino Ufficiale della Regione Lazio. La graduatoria del Concorso ha valenza Regionale.

La graduatoria finale può essere utilizzata da altre Aziende o Enti del SSR, o essere oggetto di scorrimento in presenza di espressa autorizzazione della struttura regionale, sempre nel rispetto delle disposizioni commissariali e regionali in materia.

Il soggetto vincitore che non accetta o che non si presenta alla convocazione dell'Azienda che ha indetto la procedura concorsuale, è considerato rinunciatario.

La graduatoria finale di merito, rimane efficace per tre anni dalla data di esecutività del provvedimento di approvazione della graduatoria stessa.

Il vincitore sarà invitato ad assumere servizio entro i termini stabiliti dalla normativa contrattuale vigente e dalle norme regionali. Ai fini giuridici ed economici l'assunzione decorrerà dalla data dell'effettiva immissione in servizio. L'assunzione è sempre subordinata alla verifica da parte dell'Azienda della compatibilità economico-finanziaria, così come attestata dai provvedimenti regionali autorizzativi dei fabbisogni assunzionali.

#### **ART. 11 - TRATTAMENTO DEI DATI PERSONALI**

Ai sensi del Decreto Legislativo 30 giugno 2003 n. 196 e del Regolamento UE 679/2016, i dati personali forniti dai candidati saranno raccolti presso la U.O.C. Amministrazione del Personale dipendente, a Convenzione e Collaborazioni dell'Azienda Sanitaria Locale Rieti per le finalità di gestione del concorso e saranno trattati anche successivamente all'eventuale instaurazione del rapporto di lavoro, per le finalità inerenti alla gestione del rapporto medesimo. Il conferimento di tali dati è obbligatorio ai fini della valutazione dei requisiti di partecipazione.

Le medesime informazioni potranno essere comunicate unicamente alle Amministrazioni Pubbliche direttamente interessate alla posizione giuridico - economica del candidato.

L'interessato gode dei diritti di cui all'art. 7 della citata Legge tra i quali figura il diritto di accesso ai dati che lo riguardano, nonché alcuni diritti complementari tra cui il diritto di far rettificare, aggiornare, completare o cancellare i dati erronei, incompleti o raccolti in termini non conformi alla legge, nonché il diritto di opporsi al loro trattamento per motivi legittimi. Tali diritti potranno essere fatti valere nei confronti del Direttore U.O.C. Amministrazione del Personale dipendente, a Convenzione e Collaborazioni dell'Azienda Sanitaria Locale Rieti.

#### **ART. 12 - ADEMPIMENTI DEL VINCITORE**

L'immissione in servizio del vincitore resta subordinata all'esito della visita medica di idoneità alla specifica mansione da effettuarsi a cura del Medico Competente di questa Azienda.

In applicazione degli articoli 6 e 13 del D.P.R. n. 62/2013 (Regolamento recante Codice di Comportamento dei Dipendenti Pubblici) si fa presente che il concorrente vincitore dovrà rendere le dichiarazioni previste dalla normativa introdotta in materia di anticorruzione, come da apposito modulo da prodursi obbligatoriamente prima della stipulazione del contratto individuale di lavoro.

Il vincitore dell'Avviso o coloro che, comunque, a seguito di utilizzo della relativa graduatoria, verranno assunti in servizio, stipuleranno con l'Amministrazione un contratto individuale di lavoro a tempo determinato secondo quanto previsto dal vigente Contratto Collettivo Nazionale del SSN.

Con l'assunzione in servizio è implicita l'accettazione senza riserve di tutte le disposizioni che disciplinano o disciplineranno lo stato giuridico ed economico dei dipendenti di questa Azienda.

L'Azienda provvederà ad effettuare i controlli sulla veridicità delle dichiarazioni sostitutive di certificazioni o di documentazione, acquisendone direttamente i dati qualora in possesso di altre Amministrazioni e l'accertata carenza di uno dei requisiti prescritti per l'assunzione determinerà la risoluzione immediata del rapporto di lavoro.

Al candidato assunto in servizio verrà attribuito il trattamento economico previsto, per il corrispondente profilo professionale, dal contratto collettivo nazionale di lavoro del Servizio

Sanitario Nazionale.

#### **ART. 13 - NORME FINALI**

Per quanto non espressamente previsto nel presente bando, la presente procedura è disciplinata: dall'art. 97 Cost., dalla Legge n. 56/2019 " Interventi per la concretezza delle azioni delle pubbliche amministrazioni e la prevenzione dell'assenteismo", dal Dlgs n. 5021992 e s.m.i. "Riordino della disciplina in materia sanitaria, a norma dell'art.1 della Legge n. 421 del 23 Ottobre 1992", dal D.P.R. 9 Marzo 1994, n. 487 "Regolamento recante norme sull'accesso agli impieghi nelle pubbliche amministrazioni e le modalità di svolgimento dei concorsi, dei concorsi unici e delle altre forme di assunzione nei pubblici impieghi", dalla Legge n. 15 Maggio 1997, 127 "Misure urgenti per lo snellimento dell'attività amministrativa e dei procedimenti di decisione e di controllo", dal Dlgs 30 Marzo 2001, n. 165 e s.m.i." Norme generali sull'ordinamento del lavoro alle dipendenze della Amministrazioni Pubbliche", dal Dlgs 14 Marzo 2013, n.33 "Riordino della disciplina riguardante il diritto di accesso civico e gli obblighi di pubblicità, trasparenza e diffusione di informazioni da parte delle pubbliche amministrazioni", dalla Legge 241 del 1990 e s.m.i. "Nuove norme in materia di procedimento amministrativo e di diritto di accesso ai documenti amministrativi", dal DPR 445/2000 "Testo unico delle disposizioni legislative e regolamentari in materi di documentazione amministrativa", dal DPR 220/2001 "Regolamento recante disciplina concorsuale del personale non dirigenziale del Servizio Sanitario Nazionale", Regolamento Europeo in materia di privacy n.  $679/2016$ , dal Dlgs n. 196/2003 e s.m.i. per la parte non abrogata dal Dlgs 10 agosto 2018, n.101 "Disposizioni per l'adeguamento della normativa nazionale alle disposizioni del regolamento (UE) 2016/679 del Parlamento Europeo e del Consiglio, del 27 Aprile 2016, relativo alla protezione delle persone fisiche con riguardo al trattamento dei dati personale, nonché alla libera circolazione di tali dati e che abroga la Direttiva 95/46/CE, dal Dlgs n. 75 del 25 Maggio 2017, dalla la Legge n. 145 del 30.12.2018 "Bilancio di previsione dello Stato per l'anno finanziario 2019 e bilancio pluriennale per il triennio 2019-2021", dalla Legge n. 60/25 Giugno 2019 "Misure emergenziali per il Servizio Sanitario della Regione Calabria e altre misure urgenti in materia sanitaria, dal DCA n. 405 del 30.10.2018, il DCA della Regione Lazio n. 378 del 12.09.2019, la Direttiva n. 3 del 24.04.2018 del Ministero per la semplificazione e la Pubblica Amministrazione, recante "Linee guida sulle procedure concorsuali", pubblicata sulla Gazzetta ufficiale n. 134 del 12.06.2018, dalla determinazione Regionale n. G14180 8/11/2018, dalla Determinazione Regionale n. G13558 del 10.12.2019.

In applicazione dell'art. 7 comma1, del Dlgs n. 165/01 e s.m.i., è garantita parità e pari opportunità tra uomini e donne per l'accesso al lavoro ed il trattamento economico sul lavoro.

L'assunzione dei vincitori e degli eventuali ulteriori candidati idonei è subordinato all'esito negativo della procedura di cui all'art. 34 bis del D.Lgs n. 165/2001, rivolta al personale delle pubbliche amministrazioni collocato in disponibilità ed inserito negli appositi elenchi. Detta procedura sarà svolta parallelamente al concorso. Pertanto, nel caso in cui vengano coperti tutti i posti messi a concorso attraverso la suddetta procedura il concorso si intenderà revocato. Nel caso in cui solo parte dei posti messi a concorso venga coperta attraverso la procedura di cui all'art.34 bis del D.Lgs. 165/2001 si procederà alla copertura soltanto dei posti residui. Nelle suddette ipotesi i vincitori e gli altri candidati idonei non potranno vantare alcun diritto e/o pretesa di qualsivoglia natura nei confronti della ASL di Rieti.

Il presente bando sarà integralmente pubblicato sul Portale Aziendale all'indirizzo www.asl.rieti.it nella sezione "Concorsi" nonché sul Bollettino Ufficiale della Regione Lazio.

L'Azienda si riserva piena facoltà di prorogare e riaprire i termini, revocare, sospendere e modificare

il presente bando, nonché di sospendere o revocare il procedimento di assunzione ove ricorrano motivi di pubblico interesse.

Per eventuali chiarimenti gli interessati potranno rivolgersi presso l'U.O.C. Amministrazione del Personale dipendente, a Convenzione e Collaborazioni- Ufficio Concorsi Assunzioni e Mobilità-0746/279559-9533-9509

> IL DIRETTORE GENERALE Dott.ssa Marinella D'Innocenzo

SISTEMA SANITARIO REGIONALE ASL RIETI

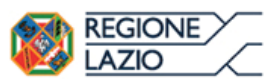

### **\$ZIENDA SANITARIA LOCALE RIETI** Via del Terminillo, 42 – 02100 - Rieti – Tel. 07462781 – PEC: asl.rieti@pec.it **C.F. e P.I. 00821180577**

## **AVVISO PUBBLICO, PER TITOLI, PROVA SCRITTA E COLLOOUIO, PER LA COPERTURA, A TEMPO DETERMINATO, DI N.15 POSTI PER CPS-INFERMIERE**

## **ALLEGATO 1**

#### **MODALITÀ' E CONDIZIONI PER LA REGISTRAZIONE E COMPILAZIONE ON LINE DELLA DOMANDA DI PARTECIPAZIONE ALL'AVVISO**

Leggere attentamente il bando prima di procedere alla compilazione della domanda di partecipazione al concorso.

La procedura di presentazione della domanda potrà essere effettuata 24 ore su 24, salvo momentanee interruzioni per manutenzioni del sistema, anche non programmate, tramite qualsiasi personal computer collegato alla rete internet e dotato di uno dei seguenti browser di navigazione aggiornati all'ultima versione disponibile: Google Chrome o Mozilla Firefox.

Si consiglia di non inoltrare la domanda in prossimità delle ultime ore del giorno utile per la presentazione, per evitare sovraccarichi del sistema, dei quali l'Amministrazione non assume alcuna responsabilità.

L'utilizzo del sistema di iscrizione dovrà avvenire seguendo scrupolosamente le indicazioni.

Si declina ogni responsabilità in caso di uso improprio.

#### **Fase1: Registrazione nel sito aziendale**

1- Accedere al sito web **https://concorsi.asl.rieti.it**

2- Effettuare l'iscrizione al portale, cliccando su **"REGISTRATI"** nella home page. Per l'iscrizione, dovranno essere forniti tutti i dati identificativi e dovrà essere allegato un documento di riconoscimento in corso di validità. **Fare attenzione al corretto inserimento dell'indirizzo di posta elettronica certificata, in quanto alla stesso verranno inviate le credenziali di accesso al portale di iscrizione on line dei concorsi e tutte le informazioni relative alla procedura concorsuale.**

3- Attendere la mail di registrazione. Collegarsi al link, ivi indicato, per attivare l'iscrizione. Solo dopo l'attivazione, è possibile inserire il codice fiscale e la password trasmessa con la mail di registrazione per accedere al portale. É possibile modificare la password, una volta compiuto l'accesso al portale.

#### **Fase 2: Candidatura on line al concorso pubblico**

- 1- Dopo aver inserito Codice fiscale e Password e cliccato su **"ACCEDI",** selezionare la voce **"Partecipa ad una selezione o concorso",** per accedere ai concorsi attivi.
- 2- Una volta selezionato il concorso a cui si intende partecipare, cliccare l'icona **"PARTECIPA".**

3- Compilare le pagine di registrazione della domanda, attraverso i seguenti 3 passi:

#### **> Passo 1 di 3**

*prevede la compilazione dei seguenti dati:*

- equisiti generali;
- requisiti specifici;
- ʄ eventuale dichiarazione di ausili necessari e/o richiesta di tempi aggiuntivi per l'espletamento delle prove ex art. 20 L. 104/1992 unitamente alla produzione, mediante upload, della documentazione medica attestante lo stato di disabilità;
- ʄ eventuale dichiarazione di invalidità uguale o superiore al 80% che esonera dalla preselezione, unitamente alla produzione, mediante upload, della documentazione medica attestante lo stato di invalidità;
- dichiarazioni e consensi;
- > **Passo 2 di 3**

*prevede la compilazione dei seguenti dati e l'inserimento degli allegati:*

- titoli di carriera:
- titoli accademici e di studio;
- ʄ pubblicazioni e titoli scientifici;
- curriculum formativo e professionale;
- titoli di preferenza, di precedenza e di riserva, nonché le preferenze per gli ambiti di reclutamento;
- allegati alla domanda;

#### > **Passo 3 di 3**

*permette di verificare la correttezza dei dati inseriti e di generare la domanda, cliccando su* **"CREA DOMANDA".**

- 4- Una volta creata la domanda, aprire e stampare la domanda;
- 5- Firmare la domanda;
- 6- Scansionare l'intera domanda firmata (la scansione della domanda firmata dovrà essere in formato PDF, in modalità bianco e nero, di dimensione non superiore a **5MB)** e salvarla nel pc;
- 7- Recuperare la domanda firmata e scansionata, cliccando sul tasto **"Scegli file";**
- 8- Cliccare su **"ALLEGA"** per allegare la domanda firmata;
- 9- Cliccare su **"INVIA CANDIDATURA"** per completare l'iscrizione al concorso.

La domanda verrà considerata presentata nel momento in cui il candidato riceverà una pec di conferma dell'avvenuta candidatura con allegata la domanda firmata, contenente i dati inseriti, completa del numero identificativo - numero di protocollo, data e ora di invio.

La mancata ricezione della pec di conferma sta a significare che la domanda non è stata inviata e la candidatura non è andata a buon fine.

Per ritirare o apportare modifiche alla domanda già inviata, il candidato potrà, nella sezione **"CONTROLLA LE TUE PARTECIPAZIONI",** cliccare su **"RITIRA CANDIDATURA"** e decidere se mantenere o meno i dati immessi per riformulare eventualmente una nuova domanda di partecipazione entro i termini consentiti, ripetendo le operazioni indicate nella "Fase2: Candidatura on line al concorso pubblico".

Nel caso in cui il candidato intenda apportare modifiche alla domanda non ancora inviata ma generata con protocollo, il candidato potrà, nella sezione **"CONTROLLA LE TUE PARTECIPAZIONI",**  cliccare su "**MODIFICA"** e decidere se mantenere o meno i dati immessi per riformulare e quindi inviare la candidatura entro i termini consentiti, ripetendo le operazioni indicate nella "Fase2: Candidatura on line al concorso pubblico".

#### **ASSISTENZA TECNICA:**

Per l'assistenza tecnica sulla procedura di compilazione della domanda on line è possibile contattare l'Help Desk dalle ore 9:00 alle 13:00 e dalle ore 16:00 alle 18:00 dal lunedì al venerdì al numero 0971/58452.